## **オンライン説明会の視聴手順**

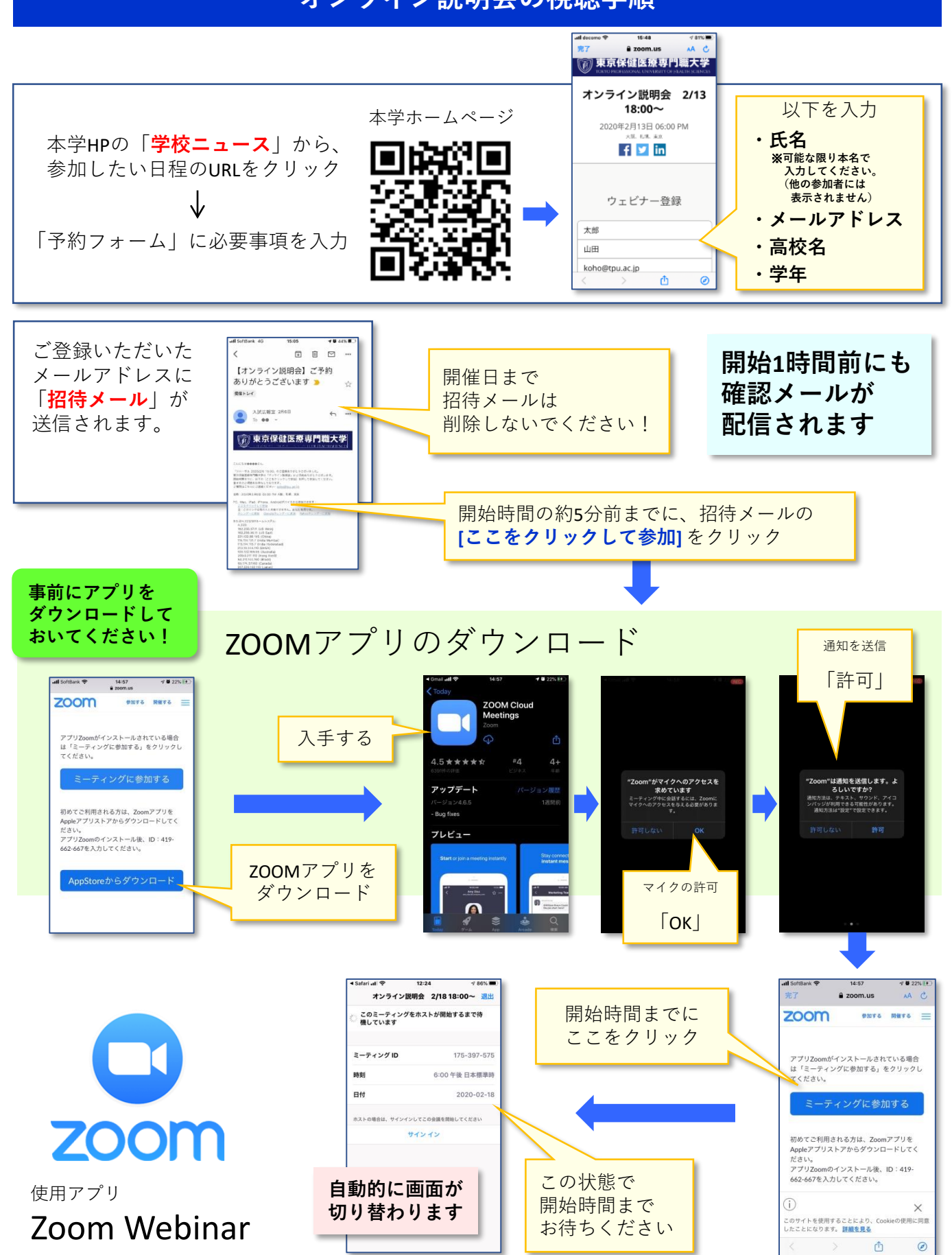